# **VLAAMSE MILIEUMAATSCHAPPIJ**

## **Vlaamse overheid**

Dokter De Moorstraat 24-26 9300 AALST **T** 053 72 62 10 **F** 053 71 10 78 info@vmm.be

# **VERSLAG**

//////////////////////////////////////////////////////////////////////////////////////////////////////////////////////////////////

**Onderwerp: Workshop Intekenen - Project AfvalwaterInformatieSysteem (AWIS)** Datum vergadering: 8/Okt/2015

# **Aanwezig:**

- AWIS-team: Koen De Witte, Karel De Visscher, Barbara Eykerman(ontvangst en slot), Kathleen Miserez, Luc De Cock, Koen De Baets, Arnout Verhoeve (ontvangst).
- Gemeenten: Caroline Bouteca (Kortrijk), Dirk De Ville (Grimbergen), Peter Van de Veire (Evergem) Hans Van Langenhove (Aalst).
- VVSG: Ward Van Hal.
- AGIV: Jan Laporte.
- Rioolbeheerders: Ilse Arnauts (Infrax)
- VMM: Peter Gosseye (AELT), Martine Helsen (AELT), Marc Ternier (AELT), Erwin Van Den Dries (AELT), Katrien Vanhouteghem (AELT), Ilse Gelaude.

**Verontschuldigd:** Stefan Baes (St-Niklaas), Katia Beringhs (VMM), Rebecca Callebaut(VMM), Erwin Munters(Infrax), Bart Neyrinck(Infrax), Renzo Van Hocht(Kortrijk), Stefanie Van Hoecke(Roeselare),

# **Leesleden:**

Ingeborg Barrez (VMM), Sam Blok (Nevele), Pieter Borremans (VMM), Christophe Claeys (VVSG), Christoph De Fré (Lochristi), Karolin De Proft (Dendermonde), Vera De Saedeleer (VMM), Alain Descamps (Aquaflanders), Dirk Doclo (Merelbeke), Katrien Geerts (Antwerpen), Eric Germonpré (VMM), Ben Hamerlinck (Poperinge), Danny Metior(Grimbergen), Ilse Pauweleyn (Farys/TMVW), Kim Pelgrims (Holsbeek), Els Podeveyn (St-Niklaas), Koen Schryvers (Schilde), Marcello Serrao (Antwerpen), Michael Sibiet (Leuven), Laurence Singier (Kortijk), Mario Spinnoy (Scherpenheuvel-Zichem), Nathalie Van Tassel (Wommelgem), Annelies Vanderlinden (Overijse), Stefaan Van Mieghem (VMM), Johan Verbauwhede (IWVA), Eric Vreye (VMM), Inge Wydhooge (Leiedal), Jurgen Yde (Poperinge), ,

Datum verslag: 12/10/2015

Opmaak verslag: Luc De Cock.

# Kopie aan: deelnemers workshop + leesleden

//////////////////////////////////////////////////////////////////////////////////////////////////////////////////////////////////

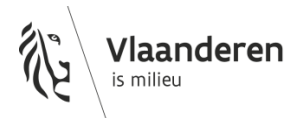

# **1 Inleiding**

Verwelkoming - Koen De Witte.

Voor wie in vorige workshops niet aanwezig was wordt een kort overzicht gegeven van de doelstelling, situering, doelstelling van het project en de workshops.

# **2 Organisatie project en workshops**

Kort overzicht van de organisatie van het project en de planning van de workshops - Luc De Cock.

Schema van de workshops met volgende info

- Workshops op de zelfde dag hebben verschillende uren.
- Detail van de vooropgestelde inhoud in de workshops is verstuurd op 7 okt.
- Vragen of opmerkingen kunnen steeds gestuurd worden naar Barbara Eykerman.
- Bilaterale gesprekken kunnen worden voorgesteld of gevraagd.

#### **3 Workshop intekenen**

De workshop bevatte volgende onderdelen - Koen De Baets

- 1. Intekenen van bestaande infrastructuur in gemeente.
	- a. Simuleren van intekenen.
	- b. Capteren van functionaliteiten.
	- c. Welke informatie komt van wie, hoe of waar te gebruiken, wat is het resultaat voor wie.
- 2. Voorbeeld proefproject eENV+
- 3. Data uitwisselingsmodel : welke zijn de gegevens en attributen. Hebben we deze ingetekend of als attribuut toegekend?
- 4. Intekenen van infrastructuur gekoppeld aan bovengemeentelijk netwerk.
- 5. Intekenen van infrastructuur tussen 2 gemeenten.
- 6. Per persoon aanduiden van 5x 'must have' is en 5x 'nice to have'

Details zie presentatie van de workshop.

# **4 Workshop resultaat: Intekenen van bestaande infrastructuur**

Opgelet: De resultaten van deze workshop zijn geen beschrijving van wat zal worden ontwikkeld maar dienen als input voor de verdere functionele analyse en het bepalen van de prioriteit van de ontwikkelingen.

# **OVERZICHT VAN SELECTIE AAN DE HAND VAN SCORE: MUST HAVE – NICE TO HAVE.**

#### **Score Omschrijving MUST HAVE's**

- 4 Achtergrond met hoge detailleringsgraad nodig als referentie voor intekenen (GRB, schaal 1/500)
- 4 Toevoegen of aanpassen van de stroomrichting
- 4 Stapsgewijs opslaan zodat 'roll back' mogelijk is
- 3 Nieuwe straten eerst toevoegen aan GRB, alvorens deze bruikbaar zijn als referentie in de intekenmodule
- 3 Wizard die je op een correct manier laat intekenen
- 3 Voorzien van een objectencatalogus (pomp, overstort, ...)
- 3 Onmiddelijke inkleuring tijdens het intekenen als controle, conform de legende
- 3 Gegevens in bulk aanpassen of editeren

#### **Score Omschrijving NICE TO HAVE's**

- 6 Gegevens in bulk aanpassen of editeren
- 4 Toevoegen van huisaansluitingen door beheerder of aannemer met locatie en diepte
- 3 Intekenen van bochten
- 3 Documenten koppelen aan ingetekende elementen
- 3 Toevoegen data van Geopunt

# **VOLLEDIG OVERZICHT**

#### **Referentiedata**

#### **Algemene informatie**

Volgende data zou relevant zijn om als achtergrond te hebben bij het intekenen:

- GRB (Schaal)
- Recente luchtfoto. De ondergrond of inschatting van de hardheid is soms belangrijk.
- VHA waterlopen
- Nieuwe stafkaarten

#### **Eigen informatie**

Mogelijkheid om eigen informatie als achtergrond inladen

- TRP (Totaal RioleringsPlan)
- Bestaande document: veel op papier, of als dwg, pdf
- Documenten kunnen gegeorefereerd zijn.
- Stafkaarten

#### **Proces**

- Bij nieuwe straat moet eerst de straat ingetekend worden en daarna deze info gebruikt voor het intekenen van de riolering
- Plannen die worden aangeleverd bevatten vaak niet voldoende informatie. Checklijst gebruiken die door iedereen kan worden gebruikt om er voor te zorgen dat de juiste en noodzakelijke info wordt gevraagd.
- Referentiedata is niet altijd up-to-date.
- Er voor zorgen dat wie plannen aanlevert steeds een referentiepunt meegeeft op de kaart met coördinaten, richting en schaal.
- Gelijktijdig editeren moet mogelijk zijn. Controle en feedback over conflicten op moment van 'publiceren'

#### **Intekenen**

- Altijd intekenen van objecten. Eventueel met een (gedeeltelijke) wizard die het intekenen begeleidt en vergemakkelijkt . Bijvoorbeeld: Ik wil een collector intekenen, ik wil een RWZI intekenen.
- Importeren van bestanden is nog altijd de voorkeur, dan daarna de uiteinden verbinden door specifieke editeerfunctionaliteiten.
- Editeren moet mogelijk zijn op meerdere objecten tegelijk: bvb punt en lijn samen verschuiven maar dynamisch, dat lijn wel verbonden blijft in het netwerk aan de andere kant van de streng.
- Wat met 2 editeerders op hetzelfde? Evergem: AQF en gemeenten zelf. Op welke DB dan definitief werken? Wie aanleveren aan VMM?
- Het zou nuttig zijn op de AWIS databank een hoogteprofiel te kunnen laten maken op zelf geselecteerde strengen (begin en eind punt netwerk) cfr geopunt plugin voor hoogtemodel.
- Intekenen moet objectgevoelig zijn. Je kan dan aansluiten.
- Mogelijk maken een elastische lijn te tekenen.
- Mogelijk maken om makkelijk een bocht te kunnen nemen.
- Stroomrichting moet worden aangeduid.
- Tekenen in 3D.
- Verschuiving van TRP tot GRB te kunnen inschatten
- Strengen groeperen en een lengteprofiel aanmaken.
- Opletten met de informatie van deksels bij complexe situaties.
- Een functionaliteit om een streng te splitsen.
- Ondergrondse putten als bijkomend detail.
- Kopiëren van andere intekeningen.
- My Favorites: objecten met attributen die je gewijzigd hebt of gespecifieerd in een vlotte toegankelijke lijst. Eigen naam geven.
- Objecten catalogus aanwezig (pomp, overstort, enz.). Wel submit en verifiëren of mogelijk.
- Kruisende leidingen niet steeds deel van het zelfde netwerk.
- Kennis over de aansluiting op de waterlopen. Een uitlaat intekenen.
- Woning aansluiting. De beheerder of de aannemer doe mogelijkheid geven om de woningaansluiting in te tekenen. Diepte, horizontaal, verticaal.
- Er moet voldoende intelligentie in de tekentool aanwezig zijn.
- Extra vertexen kunnen toevoegen.
- Speciaal geval dat de straat samenvalt met de grens vraagt aandacht over wie wat doet.
- Intekenen van industriële leidingen
- Huisaansluitingen: per huis intekenen, en detailtekening als informatie aan dit punt hangen.

#### **Proces**

- De benedenstroomse maakt de aansluiting. De andere kan dit via de tool eventueel laten weten of informeren of zelfs tekenen. Op deze manier is de benedenstroomse partij zeker geïnformeerd.
- Onmiddellijk ingekleurd conform legende als controle.
- Aanvraag voor aansluiting doorsturen.
- Invoeren van hypothetisch link bij aansluiten over de grens. Laat toe netwerk te zien en op te volgen wie of wat dit conflict controleert.
- Bufferzone tussen gemeenten. Principe in GRB toepassen.
- Bufferzone standaard op 50m of andere afstand.
- Eerst putten intekenen nadien strengen vervolledigen.
- Versie controle :
	- 1. Editeerder krijgt kopie van meest recente "hoofdversie"
	- 2. Past wijzigingen toe
	- 3. Submit zijn wijzigingen
	- 4. Wijzigingen worden gemerged in "hoofdversie". Niet iedereen heeft hiertoe rechten, maar rechten kunnen worden doorgegeven
	- 5. Bij wijzigingen terzelfder tijd in zelfde gebied: meldingen weergeven

#### **Attributen**

- Bij technische kenmerken zeker ook materiaal en vorm (ipv diameter?) meenemen
- Wat met ondergrondse putten/kamers => knopen?
- Ontbrekend attribuut: bron? Technisch plan, schematisch, info gemeente? …
- Er zou best een aparte legende zijn tijdens het editeren om alle verschillen weer te geven, en ook aan te geven waar nog moet aan gewerkt worden (ontbrekende attributen)
- Het zou nuttig zijn de samenwerkingsovereenkomst te kunnen koppel aan een werkingsgebied (Party Zone)
- Het is nodig de attributen meervoudig te kunnen bijhouden, eigenaar en beheerder. Ook de watersoort kan veranderen door een project. Misschien moet dit laatste wel bij het project worden bijgehouden, en op moment dat het actief wordt ook getoond aan iedereen?
- Dubbel attribuut startproject komt voor bij grensstraten…. , wat dan met de startdatum? Enkel moederdossier invullen? Per gemeente is er dan een deel A en een deel B (dat gelijktijdig loopt)
- Bestaande data is momenteel veel data tussen knopen… Een knoop kan worden gedefinieerd als een punt waar 1 van de gegevens wijzigt.
- Bestaande info vervolledigen bijvoorbeeld kopiëren van attributen vorige streng.
- In bulk aanpassen van attributen
- Coördinaten ingeven ipv intekenen.
- Document koppelen aan ingetekend object of streng.
- Kwaliteitslabel geven aan ingetekende data.
- Diepte tov TAW. Duidelijk boven of onder en de link naar de diameter gegevens.
- Kwaliteit van de buis laten aanduiden maar daarvoor niet zichtbaar voor iedereen.
- Er zijn vanuit de Europese gemeenschap bepaalde normen voor gegevens. De tool moet hier rekening mee houden of de mogelijkheden voorstellen.
- Aanduiden wanneer ontworpen en gebouwd.
- Aanduiding welk water naast de doelstelling van de rioolinfrastructuur.
- Dag:uur:minuut meegeven voor correctere intekening.
- Geopuntdata toevoegen.

#### **Gebruiker**

- Commit in stappen zodat roll-back mogelijk is.
- Flexibiliteit om te wijzigen van eigenaar, beheerder.

#### **Resultaat**

- Moet ook al kunnen worden geëxporteerd zodat de info ook op andere plaatsen vlot kan worden gebruikt of gedeeld.
- Plotten mogelijk maken van bepaalde gebieden.
- Legende wat er is.

### **Uitwisselingsmodel**

- 1 project moet kunnen gekoppeld worden aan meerdere strengen
- Wat met oude projecten, vb 80 jaar oud. Deze informatie is niet meer gekend

# **Koppelingen**

**Algemeen** 

- De "ontvanger" zou de koppeling moeten intekenen: deze heeft het meeste nut om te weten dat er iets binnenkomt op zijn netwerk. Maar wie is de ontvanger: de beheerder of de eigenaar?
- Indien nergens aan gekoppeld kan worden (data op grens ontbreekt): er kan een fictieve "rwzi" geplaatst worden.

## **Tussen gemeenten**

- Stel: gezamenlijk project tussen gemeenten
	- o Buffer rond editeergebied/gemeente, zodat je info andere gemeente ook hebt
	- $\circ$  Wie tekent in? => diegene die als 1<sup>e</sup> intekent heeft beslist. De andere kan er aan koppelen
	- o Als je buiten je gebied editeert: bericht sturen naar 'gebuur'
- Stel: project dat stopt aan grens:
	- o Koppelen aan wat er is bij de andere gemeente
	- o Wat indien nauwkeurigheid andere gemeente onvoldoende? => hypothetische link leggen.
- Stel: Straat op gemeentegrens
	- o Wie tekent het?
	- o Afspraken tussen editeerders van aangrenzende gebieden moet mogelijk zijn, via de applicatie

# **Bovengemeentelijk**

- Onduidelijkheid over beheerder en eigenaar
- Wanneer een voormalig gemengde riolering na werken verander in RWA, wordt dit niet steeds meegedeeld
- Aquafin:
	- o bij aanleg collector worden "wachtaansluitingen" voorzien. Hierop zouden gemeenten hun ingetekende strengen kunnen koppelen.
	- o "wachtaansluiting" is niet altijd voorzien, zoals bij de aanleg van nieuwe verkavelingen. De aannemer moet dan toestemming vragen aan Aquafin of ze mogen aansluiten op de collector. Deze aansluiting staat niet altijd op plan. Aangezien Aquafin de toestemming moet geven, lijkt het handig dat de editeerders hiervoor een melding kunnen sturen naar Aquafin. Aquafin kan de correcte definitieve koppeling inteken.

#### Input voor andere workshops:

- Data delen: Hoe info ter beschikking stelle, afplotten moet mogelijk zijn
- Valideren: Validatie kan anders zijn bij iets nieuw in te tekenen tov een aanpassing aan bestaand. Volgens Evergem/Aalst moet aanpassing doen minder hard beveiligd zijn. Ze hebben nu ergens een probleem met een reële situatie die niet inde databank mag van AQF
- Dossieropvolging: bij de aanvraag ook een validatie steken aan de beheerder, waarop jouw infrastructuur later zal aansluiten (AQF? Buurgemeente). Dan werken met een tijdelijke omgeving, na validatie definitief?
- Dossieropvolging: Definitie inzameling en transport nakijken met Ilse. Misschien tov overnamepunt?
- Datacommunicatie: hoe praktisch als gemeente gemeentelijke leiding aanlevert, en AQF de collectoren.

## **5 Volgende stappen**

- Verslag tegen 12 oktober.
- Verdelen aan leeslijst.
- Feedback van workshop en leesleden verwerken in functionele analyse.
- Doornemen doelstelling en onderwerp van de volgende workshop Webportaal en gebruikersbeheer en ook de eerste over Datacommunicatie.
- **6 Afsluiter.**